## Koppling för IRQ-avbrott med två avbrottskällor

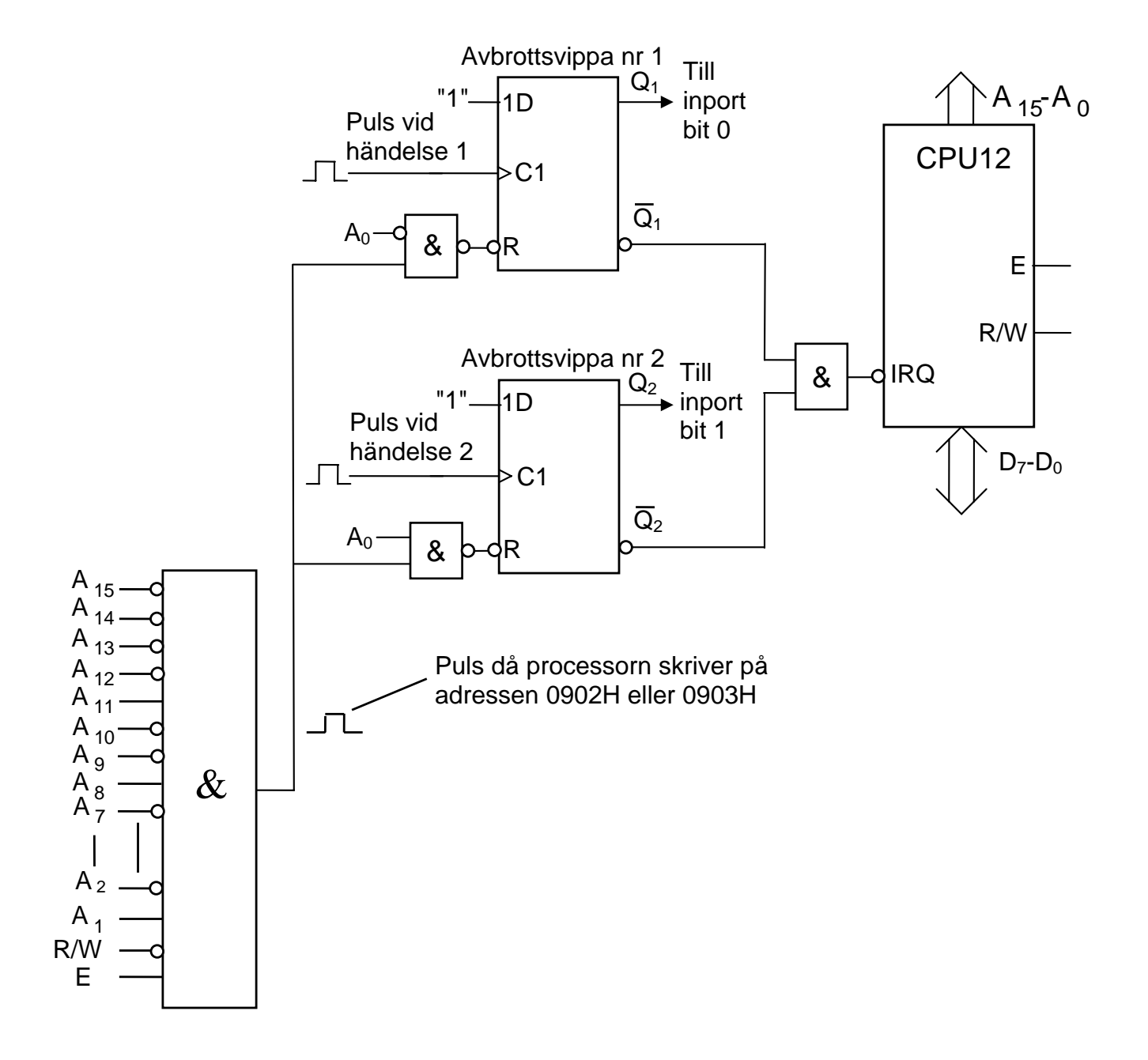

## Program för IRQ-avbrott med två avbrottskällor

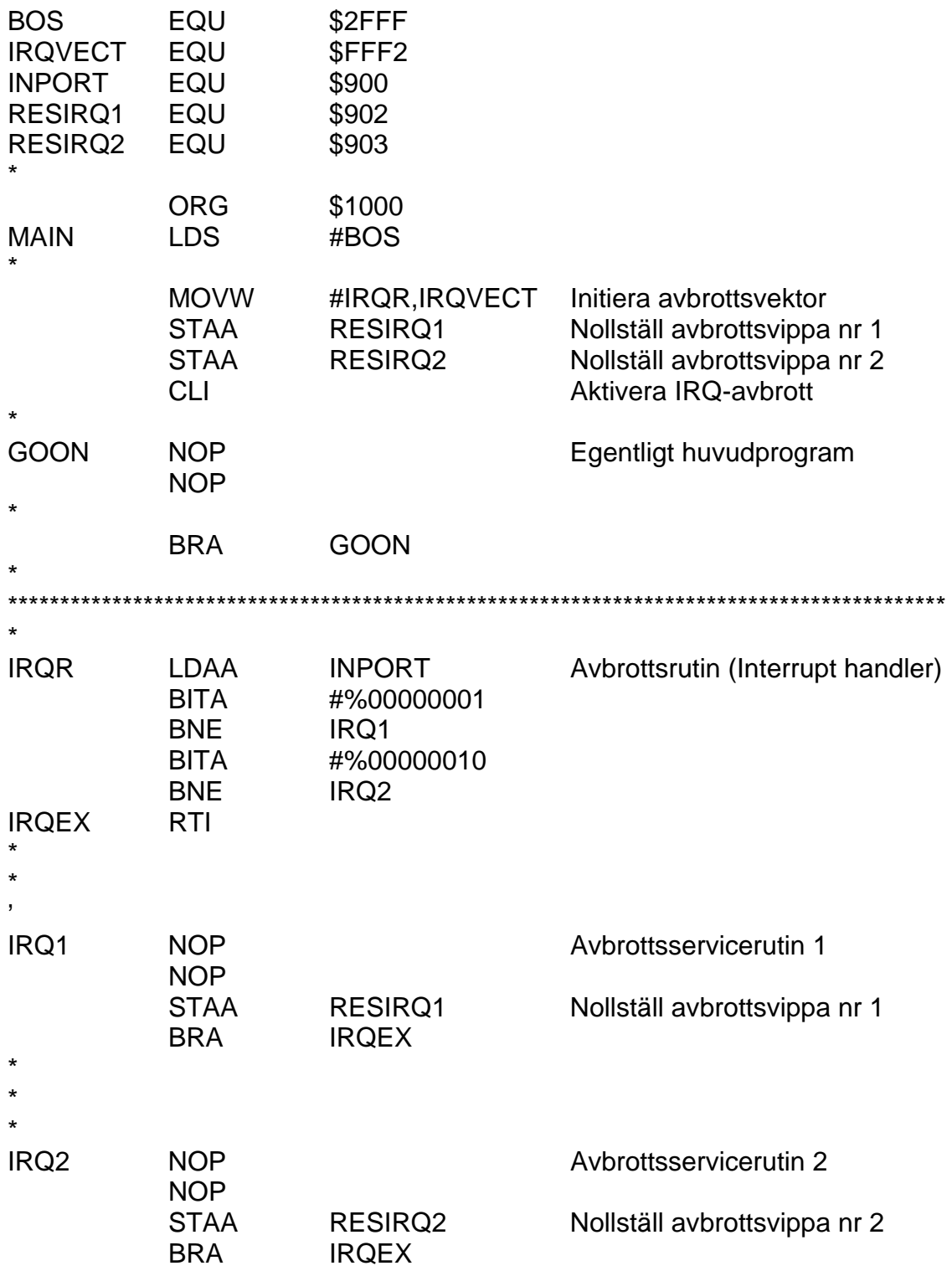